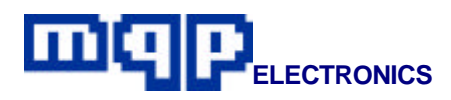

# **Application Note 20201**

# **In-System Programming of I²C E²PROMS**

*This application note describes how I²C E²PROMS may be programmed in-circuit using the dedicated JTAG/ISP connector on the Pin-Master 48 universal programmer. The programming cable, the design of the target board, and programming procedures are described.*

## **INTRODUCTION**

E²PROMS are Electrically Erasable non-volatile memories. They are available in a range of memory sizes and in various packages. With proper attention to circuit design they can be serially programmed while in the end-users target system.

In system programming reduces the number of times the parts have to be handled during the manufacturing process and allows the latest or custom software to be loaded just prior to shipping.

As a result of the short programming time, the use of a single site programmer with a dedicated ISP connector on a production line becomes an attractive and low-cost alternative to a separate gang programming operation.

The serial interface between the programmer and target board is made up of two lines for clock and data, and two lines for power and ground.

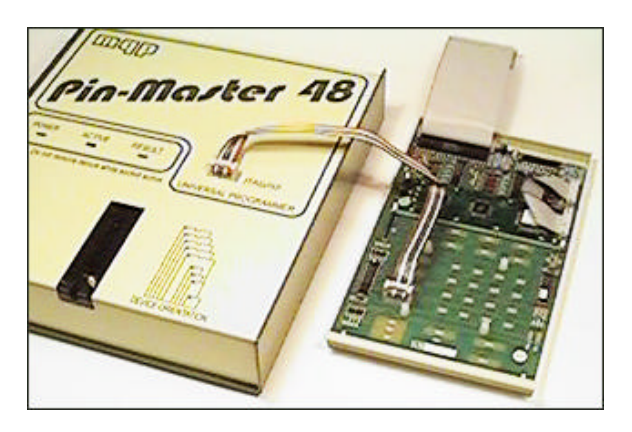

#### **Production Programming using Pin-Master 48**

The Pin-Master 48 universal programmer has a dedicated JTAG/ISP connector fitted to the top of the unit. A cable made up to the users own requirements connects the socket to the target board.

The requirements of in-system programming affects the circuit design of the target board. Aspects of the design which must be considered are explained in detail later in this application note.

**Application Note 20201-Rev 01 Copyright © 1998-2002 MQP Electronics Ltd**

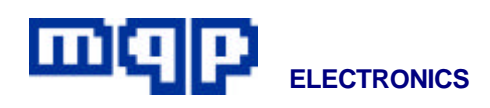

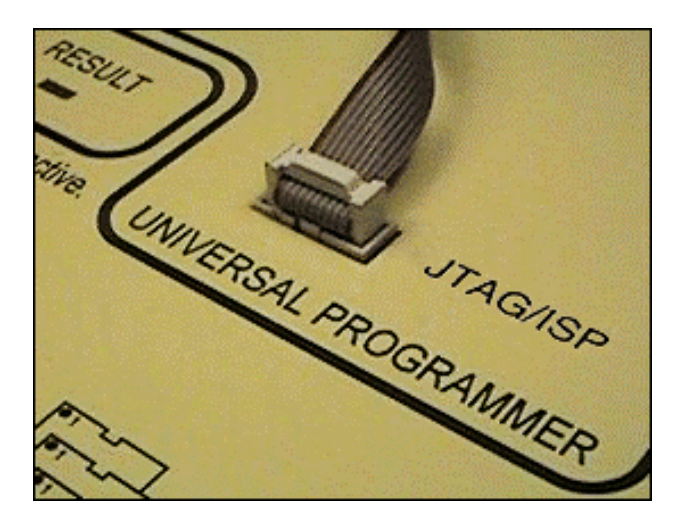

## **JTAG/ISP SOCKET**

The socket is a standard 10 way 0.1″ header. A diagram of the socket is shown below:

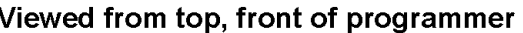

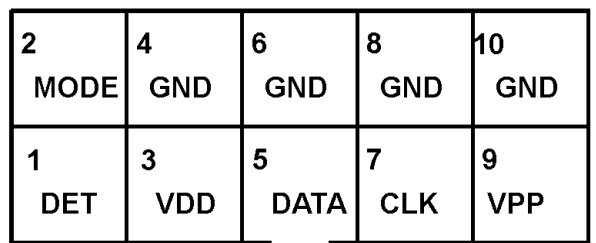

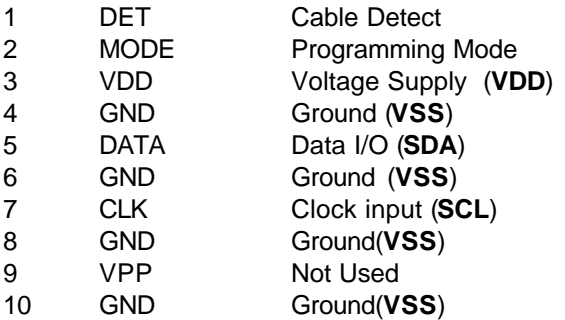

## **CABLE**

A ribbon cable with alternate wires connected to ground is used between the Pin-Master 48 and the target board. The cable should be kept as short as possible ( maximum length 1.5m ).

## **TARGET BOARD**

### **CONNECTOR**

The target board should be equipped with a suitable connector. This could be most simply achieved with a similar connector and pin layout to that used at the programmer end of the cable.

#### • *GND Pins 4, 6, 8 and 10*

Connect these four pins to the target system ground.

#### • *MODE and DET pins*

The MODE and DET pins must be connected together on the target board. The presence of the link is detected by the programmer to confirm that the cable has been plugged into the target board.

The MODE pin is connected to ground at the programmer end of the cable. This signal may be utilised by the target board to switch the circuit into programming mode.

#### • *CLK*

Pin 7 of the ISP connector must be connected to the CLOCK pin (SCL) of the device. Any other circuit connected to SCL for normal operation must have a minimum impedance of 10K when in the programming mode. This ensures that the logic level margins are maintained. It may be achieved by a series resistor, or by the intrinsic high impedance of the connected circuit (e.g. a logic input).

#### • *DATA*

Pin 5 of the ISP connector must be connected to the DATA pin (SDA) of the device. Any other circuit connected to SDA for normal operation must have a minimum impedance of 10K when in the programming mode (see comments under CLK above).

• *VDD*

The VDD pin of the ISP connector must be directly connected to the VDD pin of the device. The design of the target board must be such that the programmer can control the supply without being affected by any other circuits on the board.

The maximum current that should be drawn from the programmer is 150mA at +5V. The maximum capacitance allowed on the VDD line is 10μF.

**Application Note 20201-Rev 01 Copyright © 1998-2002 MQP Electronics Ltd**

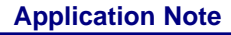

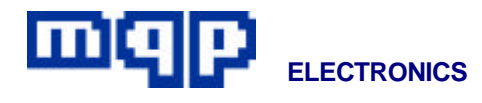

The target board may be completely powered from the programmer if its total requirements do not exceed those specified above.

In the event that the programmer VDD cannot be used to power the target board then the cable VDD connection could be left unconnected, and the target board powered by a separate PSU.

• *VPP*

This pin must be left unconnected.

## **DEVICE PIN-OUTS**

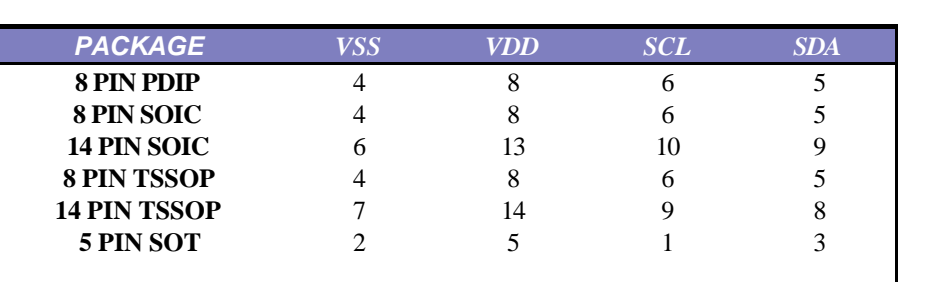

#### **TABLE 1 - Device Pin-outs**

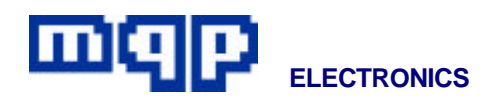

## **PROGRAMMING PROCEDURE**

To avoid earth potential differences, if the target board is powered separately, the programmer and target board should be connected to a common mains supply.

- Connect the cable to the target board and the programmer.
- Power up the target board, if necessary, and proceed with programming in the normal way.
- If there are any other devices to be programmed on the board move the cable and repeat the procedure. This could be simplified by using a 'Script' (batch file) which would automatically change the device type and instruct the operator where to plug in the cable.

*For further information contact:*

MQP Electronics, Park Road Centre, Malmesbury, Wilts, SN16 0BX, UK

Tel: **+44 (0) 1666 825 666** Fax: **+44 (0) 1666 825 141** email: **sales@mqp.com** web site: **http://www.mqp.com**

**Application Note 20201-Rev 01 Copyright © 1998-2002 MQP Electronics Ltd**